# Spec CPU 2006

#### Christian Külker

#### 2023-03-11

# **Contents**

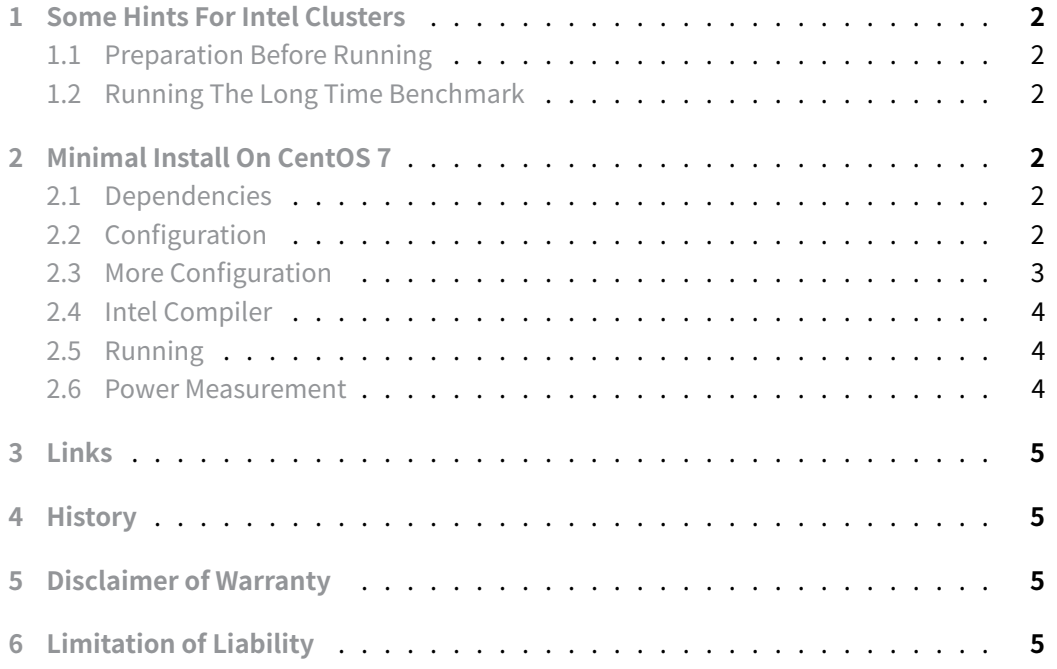

[The SPEC CPU 2006 benchm](#page-4-2)ark from the Standard Performance Evaluation Corporation (SPEC) is a proprietary benchmark in use until September 2017. The benchmark suite [includes SPECint® benchm](#page-4-3)arks and SECfp® benchmarks. The SPECint® 2006 benchmark includes 12 different benchmark tests and the SPECfp® 2006 benchmark includes 19 different benchmark tests. It can be used to measure computer speed or throughput.

#### {{% pageinfo %}}

This benchmark has been superseded by SPEC CPU® 2017, version 1.1.9 as of 2023-03-11.

{{% /pageinfo %}}

### **1 Some Hints For Intel Clusters**

#### **1.1 Preparation Before Running**

<span id="page-1-0"></span>As root:

```
echo always > /sys/kernel/mm/redhat_transparent_hugepage/enabled
echo 1 > /proc/sys/vm/drop_caches
```
As user:

```
cd /cpu2006
source /opt/intel/bin/compilervars.sh intel64
#source /cm/shared/apps/intel-ics-2013/bin/compilervars.sh intel64
source shrc
ulimit -s unlimited
```
#### **1.2 Running The Long Time Benchmark**

```
bin/runspec -c intel2 --action=run --define external --rate 24 --define
    smt \
--define cores=24 --define physicalfirst --define invoke_with_interleave \
--define drop_caches --define THP_enabled -T all --reportable -o all fp
```
# **2 Minimal Install On CentOS 7**

<span id="page-1-3"></span>Spec CPU 2006 must be purchased.

#### **2.1 Dependencies**

```
yum install dmidecode vim screen tree zsh rsync openssh-clients wget
yum install gcc-gfortran.x86_64 numactl libgfortran.i686
    libgfortran.x86_64 \
compat-gcc-34-g77.x86_64 compat-libf2c-34.i686 compat-libf2c-34.x86_64 \
kernel-devel make
```
#### **2.2 Configuration**

```
useradd -s /bin/bash -U -m -c HPC -d /home/hpc hpc
mkdir /cpu2006
```
**Christian Külker 2/5**

chown hpc:hpc /cpu2006 su - hpc ssh-keygen

Copy ISO image to /home/hpc/src

```
mkdir /home/hpc/src
wget ../cpu2006-1.2.iso
mkdir /home/hpc/mnt
mount -o loop /home/hpc/src/cpu2006-1.2.iso /home/hpc/mnt
```
As user hpc

cd /home/hpc/mnt/ ./install.sh

Specify the directory in which you want to install (e.g. /usr/cpu2006).

/cpu2006 yes

As root

umount /home/hpc/mnt

### **2.3 More Configuration**

```
cd /cpu2006/config
wget http://www.spec.org/cpu2006/results/res2013q4/cpu2006-20131007-
    ↪ 26551.cfg
cp cpu2006-20131007-26551.cfg
    aurora-E5-2697v2-f1.2.ic14.0.linux64.avx.rate.cfg
cd /cpu2006/Docs
mv sysinfo sysinfo.6775
wget http://www.spec.org/cpu2006/Docs/sysinfo
mv sysinfo sysinfo.6818
chmod +x sysinfo.6818
ln -s sysinfo.6818 sysinfo
```
**Christian Külker 3/5**

#### **2.4 Intel Compiler**

The URL depends on the compiler you want to use

```
#wget http://registrationcenter-
    ↪ download.intel.com/akdlm/irc_nas/2871/l_ics_2013.0.028.tgz
wget http://registrationcenter-
    ↪ download.intel.com/akdlm/irc_nas/3471/l_ics_2013.1.039.tgz
```
### **2.5 Running**

<span id="page-3-1"></span>As root:

```
echo 1 > /proc/sys/vm/drop_caches
echo always > /sys/kernel/mm/redhat_transparent_hugepage/enabled
ulimit -s unlimited
/root/tools/setmaxturbofreq.sh
```
As user hpc :

```
source /cpu2006/shrc
source /opt/intel/composer_xe_2013/bin/compilervars.sh intel64
ulimit -s unlimited
bin/runspec -c aurora --action=run --define external --rate=40 --define
    smt \lambda--define cores=20 --define physicalfirst --define invoke_with_interleave \
--define drop_caches --define THP_enabled -T all --reportable -o all fp
bin/runspec -c aurora --action=run --define external --rate=40 --define
    smt \
--define cores=20 --define physicalfirst --define invoke_with_interleave \
--define drop_caches --define THP_enabled -T all --reportable -o all fp \
 --nobuild
```
#### **2.6 Power Measurement**

<span id="page-3-2"></span>An example of a power measurement could be as follows (assuming the power measurement logic is provided in the query script). The content of this script is not provided, as the way the measurement is done is very architecture dependent. The loop queries the power supply every second for 21600 seconds, or 6 hours.

**Christian Külker 4/5**

for i in  $\{1..21600\}$ ; do ./query \$i >> 2013-10-22-1900.log; sleep 1; done

### **3 Links**

- <span id="page-4-0"></span>• Spec CPU 2006
- Spec CPU 2017

### <span id="page-4-1"></span>**4 [History](https://www.spec.org/cpu2006/)**

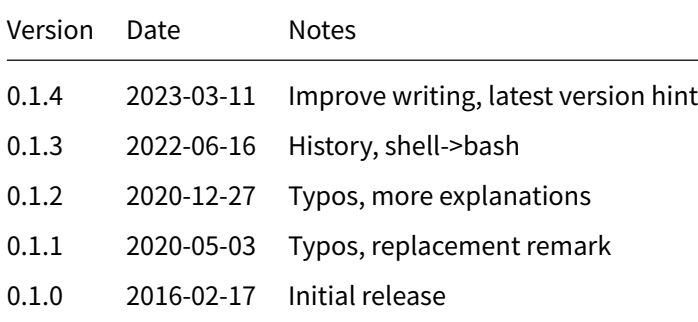

# **5 Disclaimer of Warranty**

<span id="page-4-2"></span>THERE IS NO WARRANTY FOR THIS INFORMATION, DOCUMENTS AND PROGRAMS, TO THE EXTENT PERMITTED BY APPLICABLE LAW. EXCEPT WHEN OTHERWISE STATED IN WRITING THE COPYRIGHT HOLDERS AND/OR OTHER PARTIES PROVIDE THE INFORMATION, DOC-UMENT OR THE PROGRAM "AS IS" WITHOUT WARRANTY OF ANY KIND, EITHER EXPRESSED OR IMPLIED, INCLUDING, BUT NOT LIMITED TO, THE IMPLIED WARRANTIES OF MERCHANTABILITY AND FITNESS FOR A PARTICULAR PURPOSE. THE ENTIRE RISK AS TO THE QUAL-ITY AND PERFORMANCE OF THE INFORMATION, DOCUMENTS AND PROGRAMS IS WITH YOU. SHOULD THE INFORMATION, DOCUMENTS OR PROGRAMS PROVE DEFECTIVE, YOU ASSUME THE COST OF ALL NECESSARY SERVICING, REPAIR OR CORRECTION.

# **6 Limitation of Liability**

<span id="page-4-3"></span>IN NO EVENT UNLESS REQUIRED BY APPLICABLE LAW OR AGREED TO IN WRITING WILL ANY COPYRIGHT HOLDER, OR ANY OTHER PARTY WHO MODIFIES AND/OR CONVEYS THE INFORMATION, DOCUMENTS OR PROGRAMS AS PERMITTED ABOVE, BE LIABLE TO YOU FOR DAMAGES, INCLUDING ANY GENERAL, SPECIAL, INCIDENTAL OR CONSEQUENTIAL DAMAGES ARISING OUT OF THE USE OR INABILITY TO USE THE INFORMATION, DOCUMENTS OR PROGRAMS (INCLUDING BUT NOT LIMITED TO LOSS OF DATA OR DATA BEING RENDERED INACCURATE OR LOSSES SUSTAINED BY YOU OR THIRD PARTIES OR A FAILURE OF THE INFORMATION, DOCUMENTS OR PROGRAMS TO OPERATE WITH ANY OTHER PROGRAMS), EVEN IF SUCH HOLDER OR OTHER PARTY HAS BEEN ADVISED OF THE POSSIBILITY OF SUCH DAMAGES.